**Download or Read Online Take Control of Lightroom CC Jeff Carlson Free eBook PDF/ePub/Mobi/Mp3/Txt, As more and more of us access and edit photos on many different devices--laptops, desktops, tablets, and phones--we increasingly expect a seamless**

## **experience,... Download Take Control Of Lightroom CC Free EBook PDF/ePub/Mobi - Jeff Carlson**

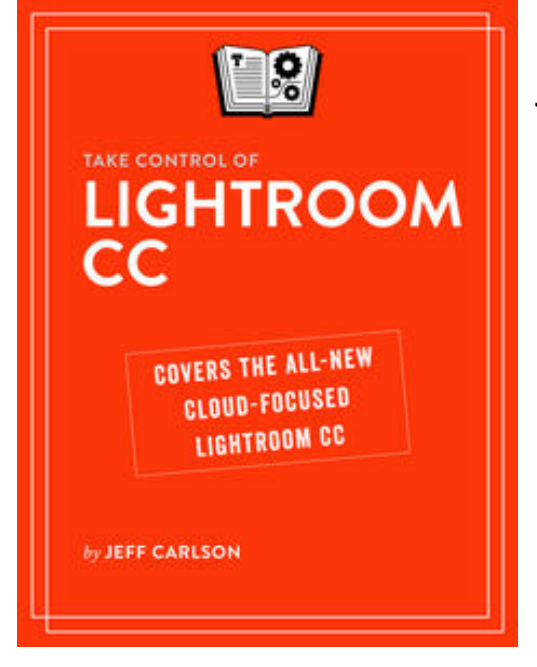

**Download or Read Online Take Control of Lightroom CC Jeff Carlson Free eBook PDF/ePub/Mobi/Mp3/Txt**, As more and more of us access and edit photos on many different devices--laptops, desktops, tablets, and phones--we increasingly expect a seamless experience, with our images and edits showing up on all our devices, immediately. To accommodate this shift, Adobe has released a new version of its Lightroom application, Lightroom CC, that is specifically designed for cloud interaction. Lightroom CC is streamlined and simplified, meant to appeal to those who want to do more than the basics with their photos, but who are intimidated by Lightroom Classic CC and Photoshop.

In *Take Control of Lightroom CC*, photography expert Jeff Carlson gives a thorough, but accessible, guide to the new Lightroom CC. He explains where it fits in the Lightroom ecosystem, then moves on to detail how to import, manage,

and professionally edit your photos using Lightroom CC. For those who want to keep using Lightroom Classic CC, he also looks at how the two programs can work together.

With this book, you'll:

**-- Get the big picture:** See how Lightroom CC and Lightroom Classic (as well as Lightroom Mobile and Lightroom for Web) work together

**-- Build your photo library:** Learn how to import photos from cameras, memory cards, and locations on your hard disk; automatically add mobile photos; and sync photos, taking advantage of Lightroom CC's cloud-focused features.

**-- Organize your photos:** Organize your photo library with rating and tagging, find photos using Adobe Sensei, manage your storage options, and back up your library.

**-- Edit your photos:** Get a handle on essential editing basics (like working in the Edit panel); use crop, straighten, rotate and flip to re-orient photos; adjust lighting, color, and appearance; and apply presets.

**-- Share your photos:** Post images directly to your friends online in Facebook, export them to disk in order to share them elsewhere, or make an entire album public for people to view and, optionally, to download.

**-- Work with Lightroom Classic CC:** Learn how to migrate a Classic catalog, or discover how to run both programs together.

## **experience,... Download Take Control Of Lightroom CC Free EBook PDF/ePub/Mobi - Jeff Carlson**

**Download or Read Online Take Control of Lightroom CC Jeff Carlson Free eBook PDF/ePub/Mobi/Mp3/Txt**, The regular type of help documentation is really a hard copy manual that's printed, nicely bound, and functional. Itoperates as a reference manual - skim the TOC or index, get the page, and stick to the directions detail by detail.The challenge using these sorts of documents is the fact that user manuals can often become jumbled and hard tounderstand. And in order to fix this problem, writers can try and employ things i call "go over here" ways tominimize the wordiness and simplify this content. I've found this approach to be extremely ineffective most of thetime. Why? Because **take control of lightroom cc** are considered unsuitable to get flippedthrough ten times for just one task. That is what online assistance is for.

If you realise your take control of lightroom cc so overwhelming, you are able to go aheadand take instructions or guides in the manual individually. Select a special feature you wish to give attention to,browse the manual thoroughly, bring your product and execute what the manual is hinting to complete. Understandwhat the feature does, using it, and don't go jumping to a different cool feature til you have fully explored the actualone. Working through your owner's manual by doing this assists you to learn everything concerning your digitalproduct the best and most convenient way. By ignoring your digital product manual and not reading it, you limityourself in taking advantage of your product's features. When you have lost your owner's manual, look at productInstructions for downloadable manuals in PDF

take control of lightroom cc are a good way to achieve details about operating certainproducts. Many products that you buy can be obtained using instruction manuals. These user guides are clearlybuilt to give step-by-step information about how you ought to go ahead in operating certain equipments. Ahandbook is really a user's guide to operating the equipments. Should you loose your best guide or even the productwould not provide an instructions, you can easily obtain one on the net. You can search for the manual of yourchoice online. Here, it is possible to work with google to browse through the available user guide and find the mainone you'll need. On the net, you'll be able to discover the manual that you might want with great ease andsimplicity

Here is the access Download Page of TAKE CONTROL OF LIGHTROOM CC PDF, click this link below to download or read online :

## [Download: take control of lightroom cc PDF](http://downloads.dbsbook.net/?book=1318513118&c=us&format=pdf)

Best of all, they are entirely free to find, use and download, so there is no cost or stress at all. We also have many ebooks and user guide is also related with take control of lightroom cc on next page: